## **AERA Horse History for Johean Johan (72304)**

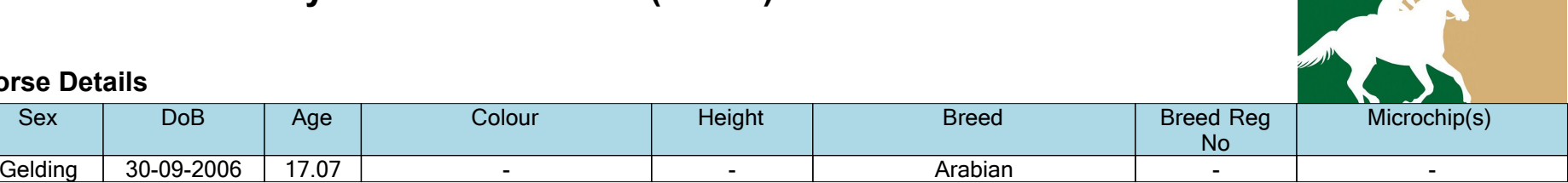

## **Horse Details**

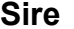

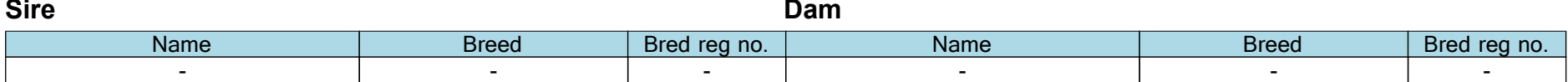

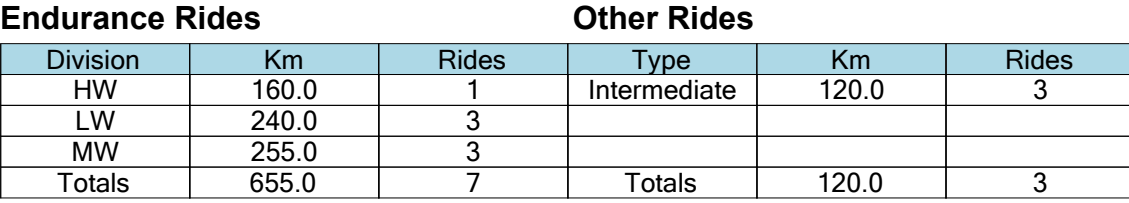

## **Horse Details**

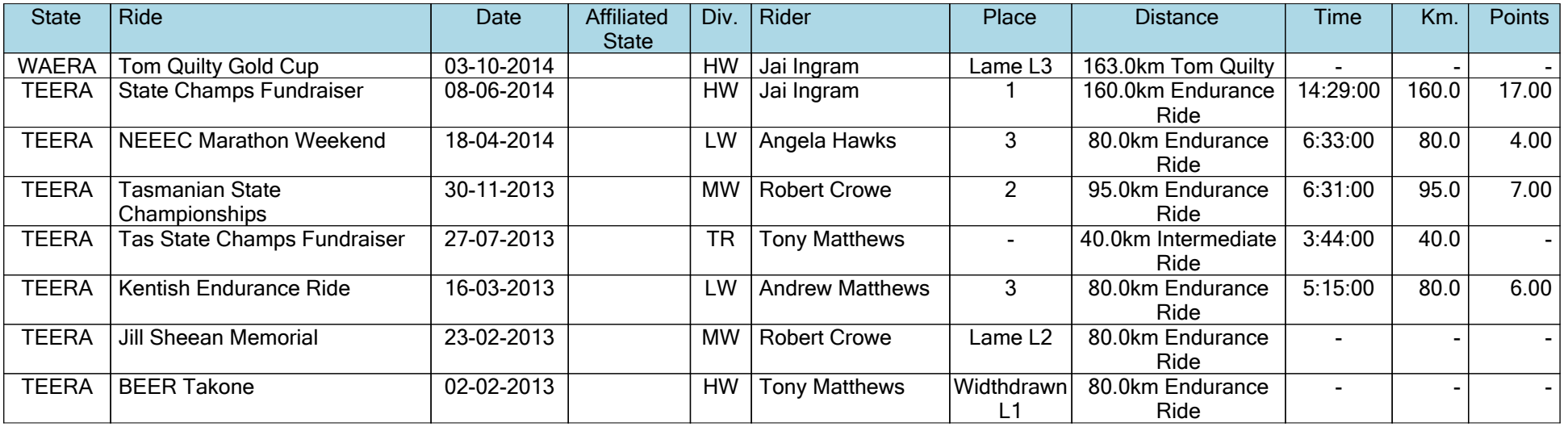

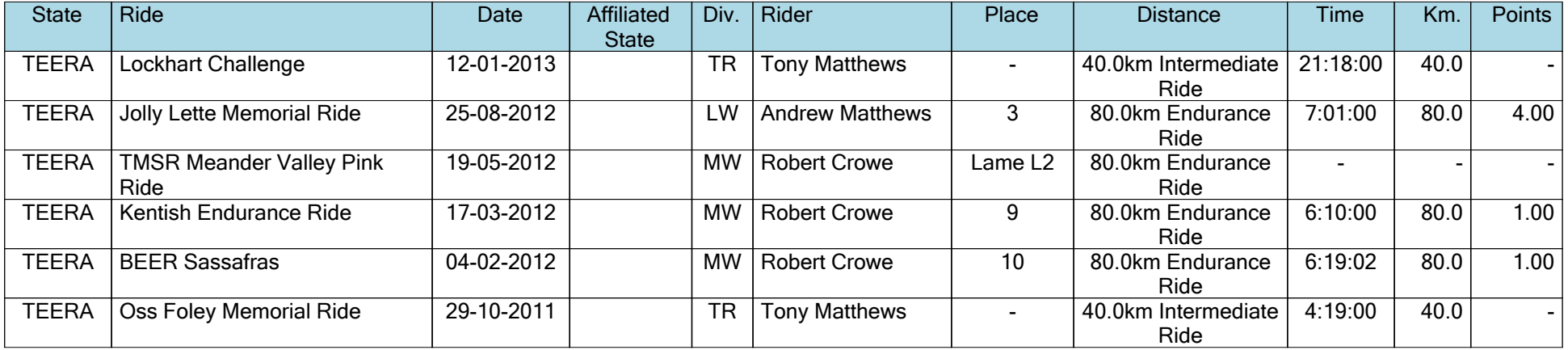